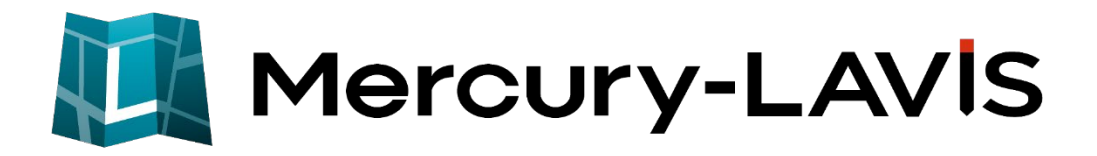

# 新機能 (2024 年 3 月 19 日)

#### **Mercury-LAVIS(2024 年 3 月 19 日)の**

#### **新機能をご紹介しています。**

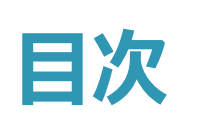

# **新 機 能 Mercury-LAVIS (2024 年 3 月 19 日)**

#### **1 事務支援 P.1**

 $1-1$  調査前チェックリスト  $1$ 

### **2 公図 CAD P.3**

2-1 公図の抜き取り保存\_\_\_\_\_\_\_\_\_\_\_\_\_\_\_\_\_\_\_\_\_\_\_\_\_\_\_\_\_\_\_\_\_\_\_\_ 3

# **3 地籍計算 CAD P.4**

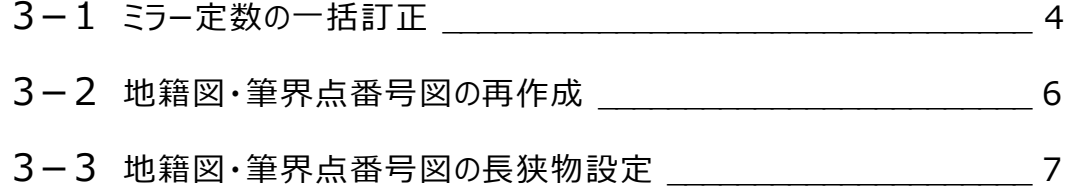

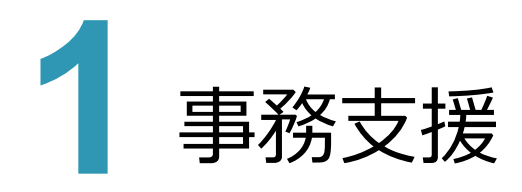

# **1 - 1 調査前チェックリスト**

事務支援の帳票「E工程」、「E6:標札等の設置」の「調査前チェックリスト」に「権利情報の表示設定」を追加しまし た。

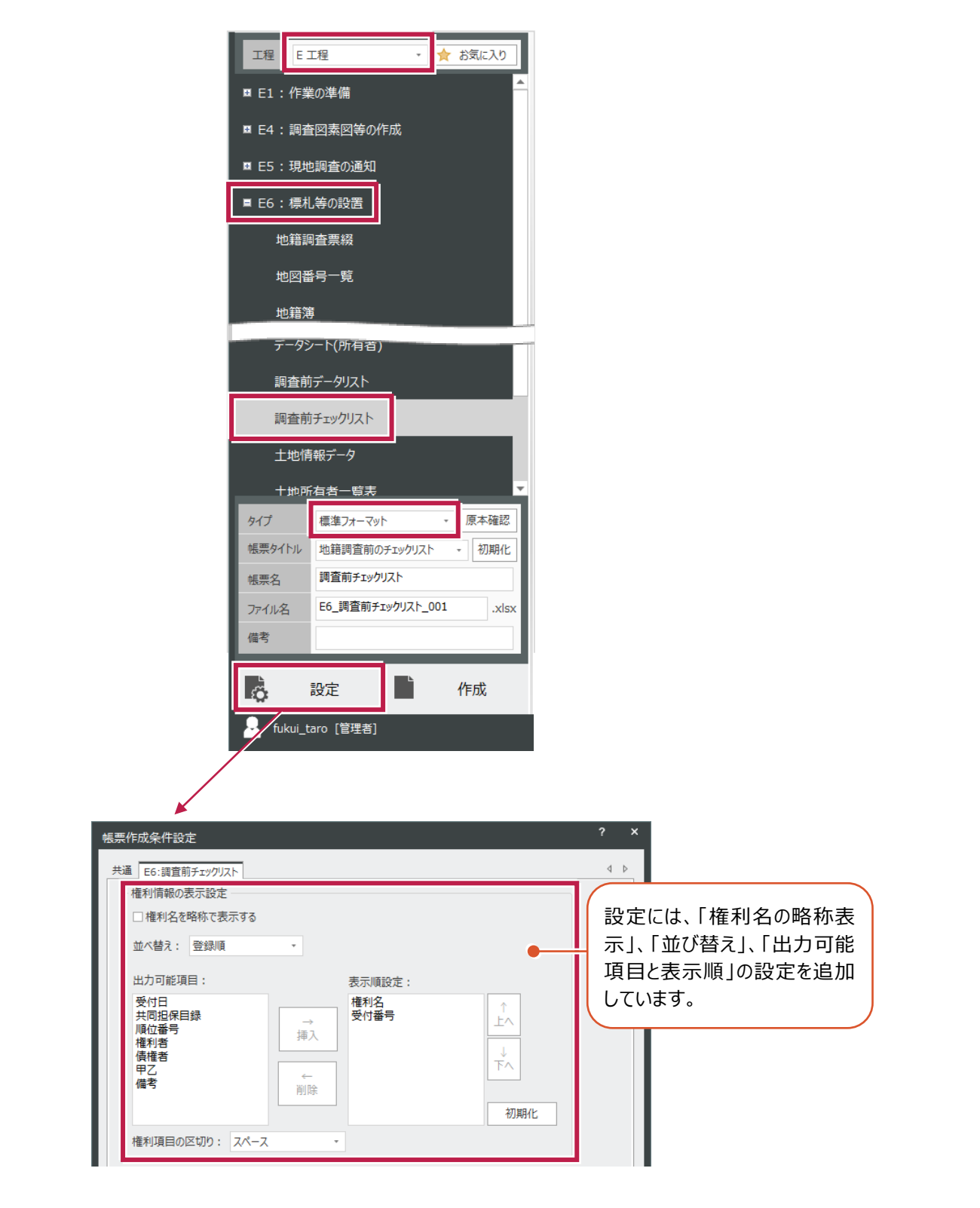

**1**

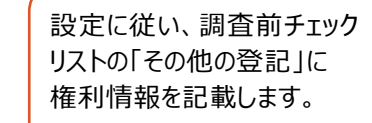

#### 地籍調査前のチェックリスト 作成日: 令 その他登記<br>*こ*の他登記 大字 小学 地番 地目 地積(m<sup>2</sup>) 所有者コード 氏名 住所 所有権 **《管備権設定仮登記』第76年**<br>曾備権設定仮登記。第76年(管備権、第6日)<br>5580号<br>2580号 余白 賃借権<br>2994号 余白 賃借権<br>2994号 余白 賃借権 字戸〇井〇 2893番10 既 大〇 原野 132 36 日○優陽 山○郡△▽町大○718番地1 大〇 字戸〇井〇 2893番11 原野 39  $19$ 成田市中台三丁目4番地 (2棟301号) 既 △町健夫 大〇 字戸〇井〇 2893番12 原野  $33$  $2\sqrt{2}$ 成○○会社 成田市木の根字神台24番地 既 字戸〇井〇 福井県鯖江市 大〇 2893番13 原野  $99\,$  $38\,$ 既 △▽省 大〇 字戸〇井〇 2896番1  $\boxplus$  $\sqrt{241}$  $\,2\,$ 山○郡△▽町大○2763番地1  $\mathbb{B}^n_{\text{G}}$ 口岡懋 大〇 字戸〇井〇 2896番2  $\boxplus$  $\mathbf 6, \mathbf 61$  $\,2\,$ 口岡懋 山○郡△▽町大○2763番地1  $\mathbb{R}^4$ 大〇 字戸〇井〇  $2897$   $#1$ 畑 1550  $\,2\,$ 口岡懋 山○郡△▽町大○2763番地1  $\mathbb{B}^q_{\mathcal{K}}$ 大〇 字戸〇井〇 2897番2 畑  $39\,$  $\,2\,$ 山○郡△▽町大○2763番地1  $\mathbb{R}^d_k$ 口岡懋 大〇 字戸〇井〇  $2898$   $#1$ 山林 360  $\sqrt{3}$ 山○郡△▽町大○2759番地  $\mathbb{B}^q_{\mathbb{C}}$ 日〇富雄  $\star \circ$ 字戸〇井〇 2898番2  $\boxplus$  $\sqrt{2.9}$  $_{\rm 3}$ 山○郡△▽町大○2759番地  $\mathbb{B}^n_{\alpha}$ 日〇富雄 大〇 字戸〇井〇 2900番 佃 152  $39$  $# 4 +$ 山口郡八▽町大〇890番地  $\mathbb{H}^1$

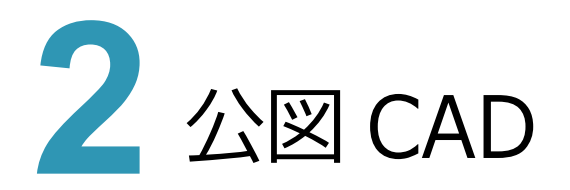

#### **2 - 1 公図の抜き取り保存**

編集済みの調査図素図および調査図から、指定した用紙サイズによる「抜き取り保存」に対応しました。 コマンドは、[公図CAD] – [専用作図] – [ツール] – [抜き取り保存]を使用します。

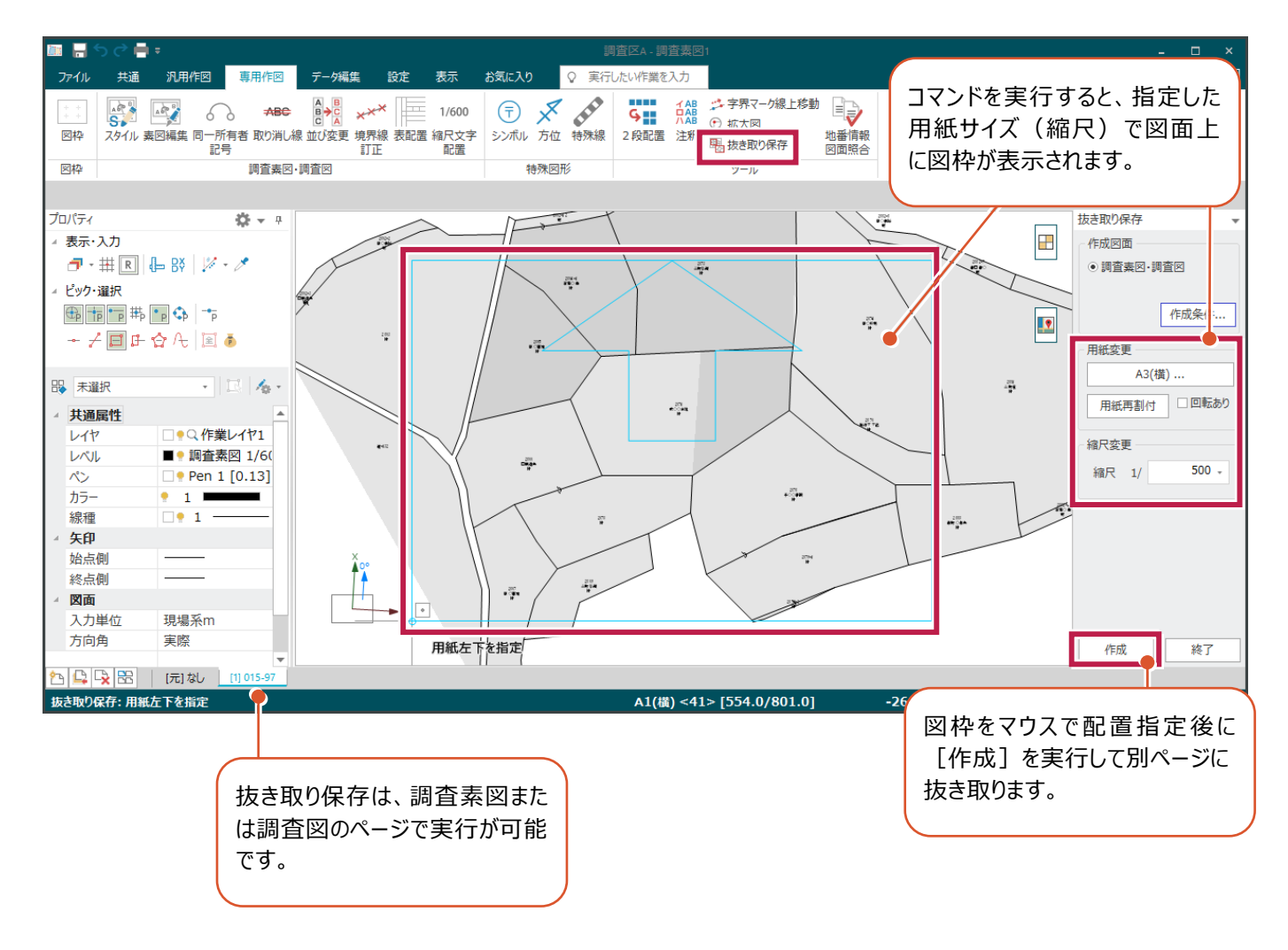

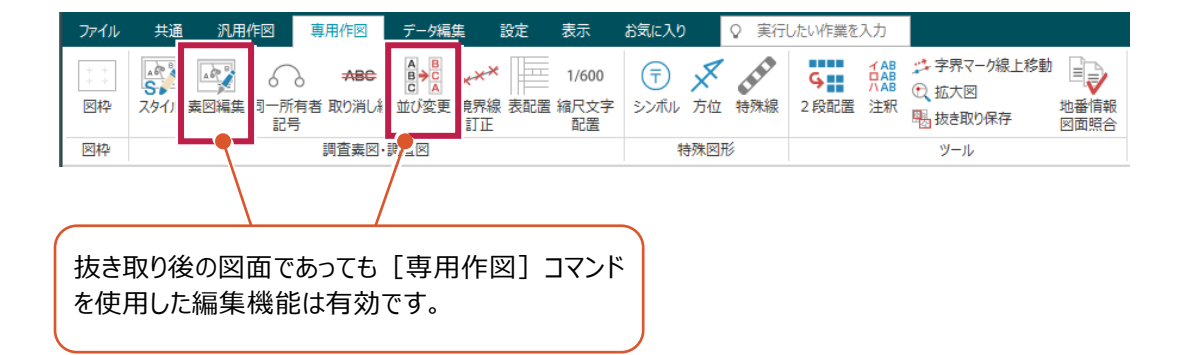

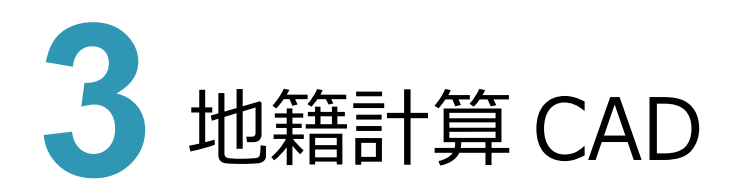

# **3 - 1 ミラー定数の一括訂正**

手簿データの編集で、野帳データに含まれる「ミラー定数」の一括訂正に対応しました。 [手簿] ステージの [データ編集] ― [器械点情報] を使用します。

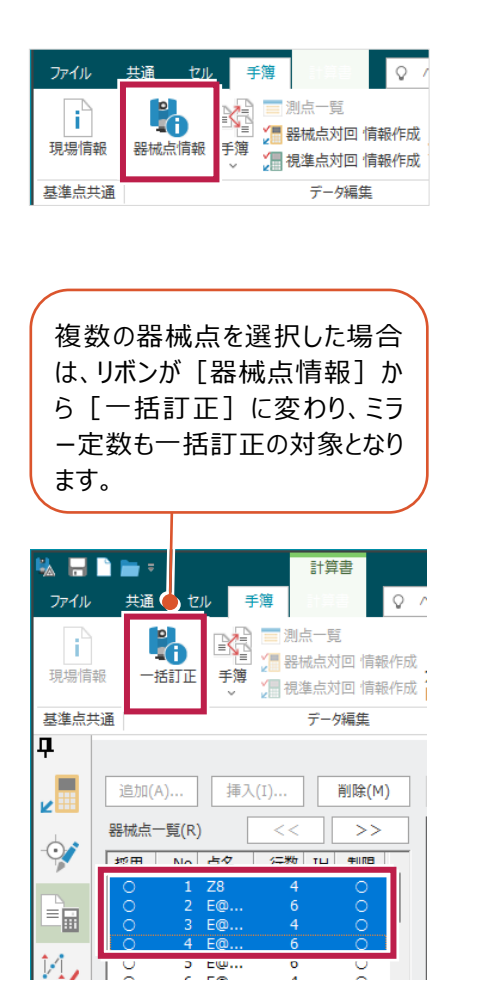

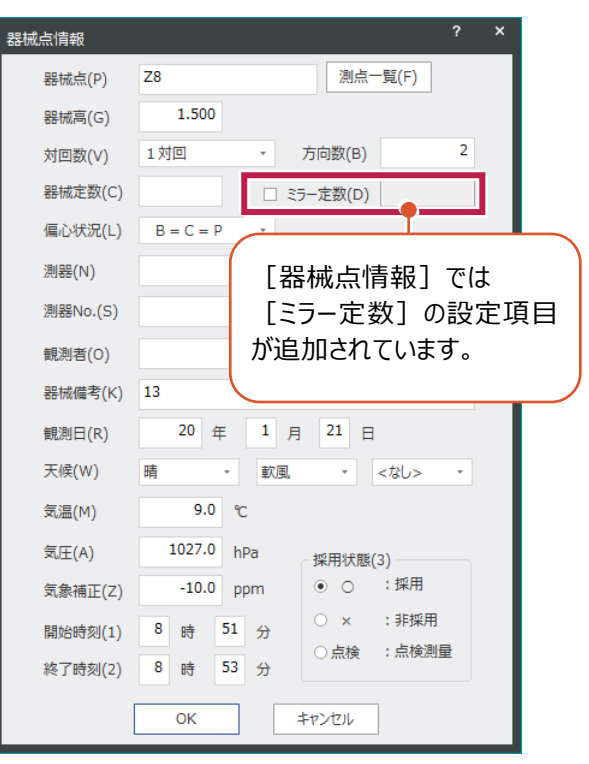

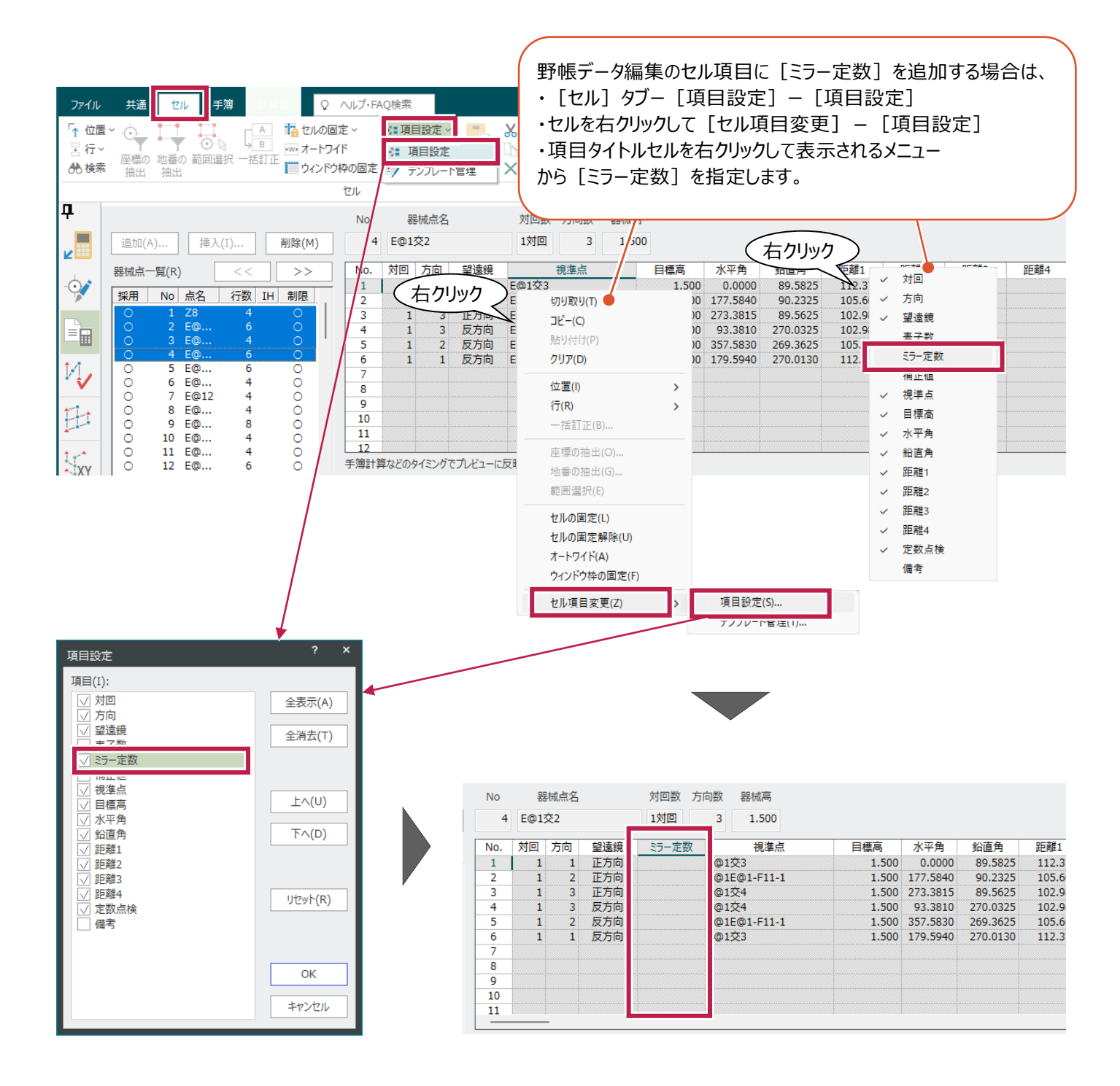

# **3 - 2 地籍図・筆界点番号図の再作成**

「地籍図(筆界点番号図等)」を作成した後に地番変更があった場合、既存図面に対して変更地番のみ「再作成」 する機能を設けました。

[地番管理]で以下のような形状の変更が行われた場合

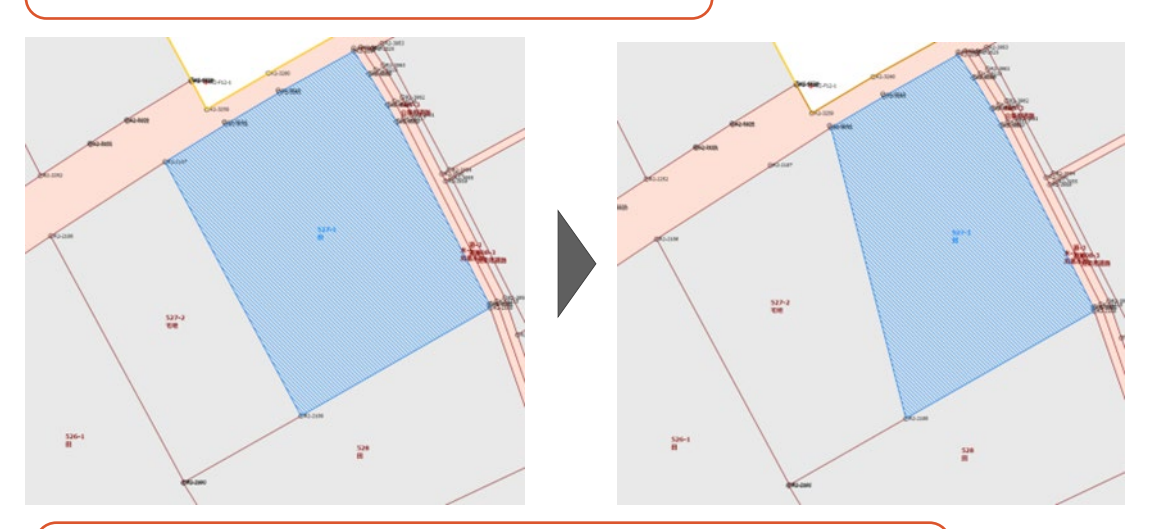

既存の図面を開いている状態で「地籍図」の図面配置(作図)を実行すると、 「再作成]の設定に「地番ごとに作り直す]を追加しています。

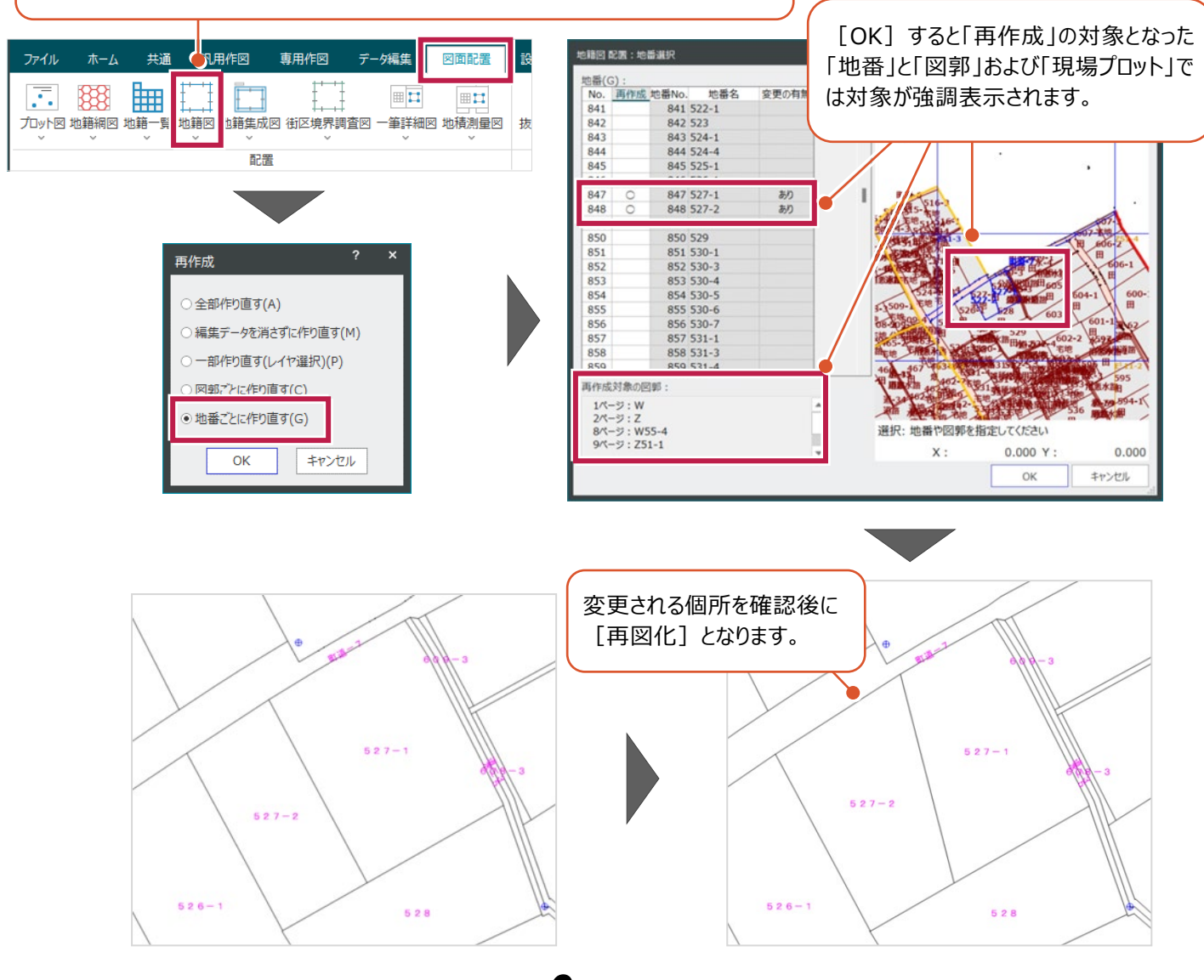

**6**

図面配置における「地籍図(筆界点番号図等)」を図面配置(作図)する際、地籍図スタイルに「長狭物」と「地籍 枠」に関する設定を追加しました。

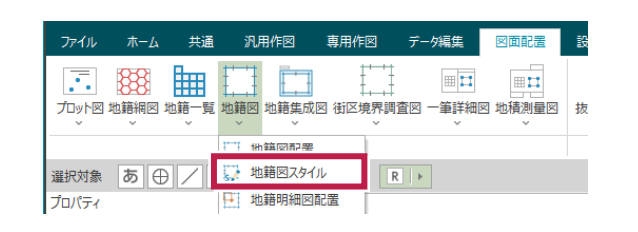

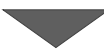

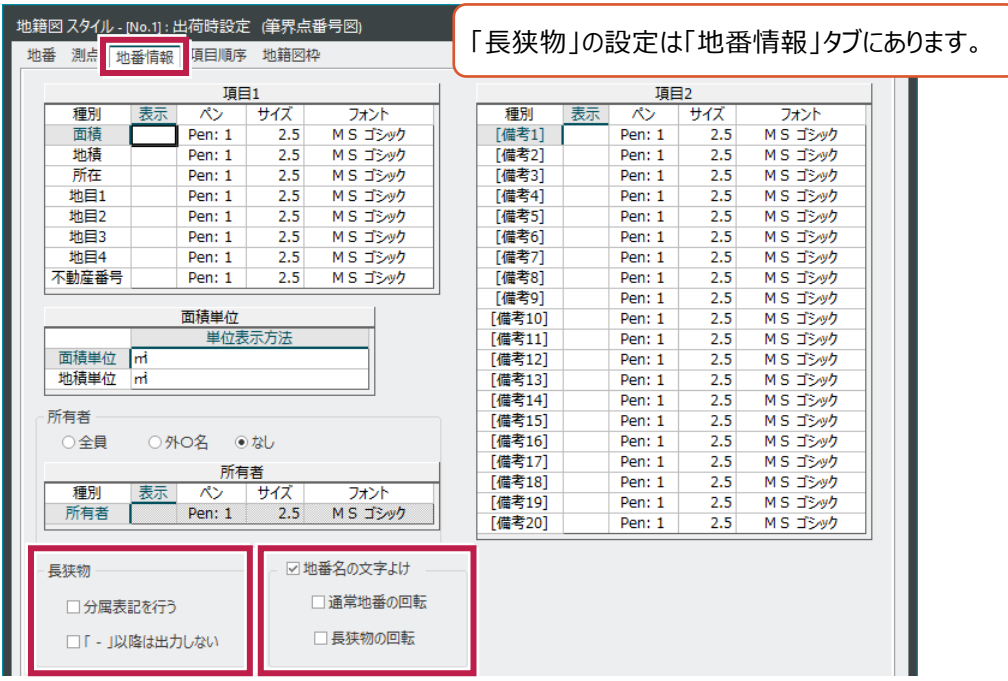

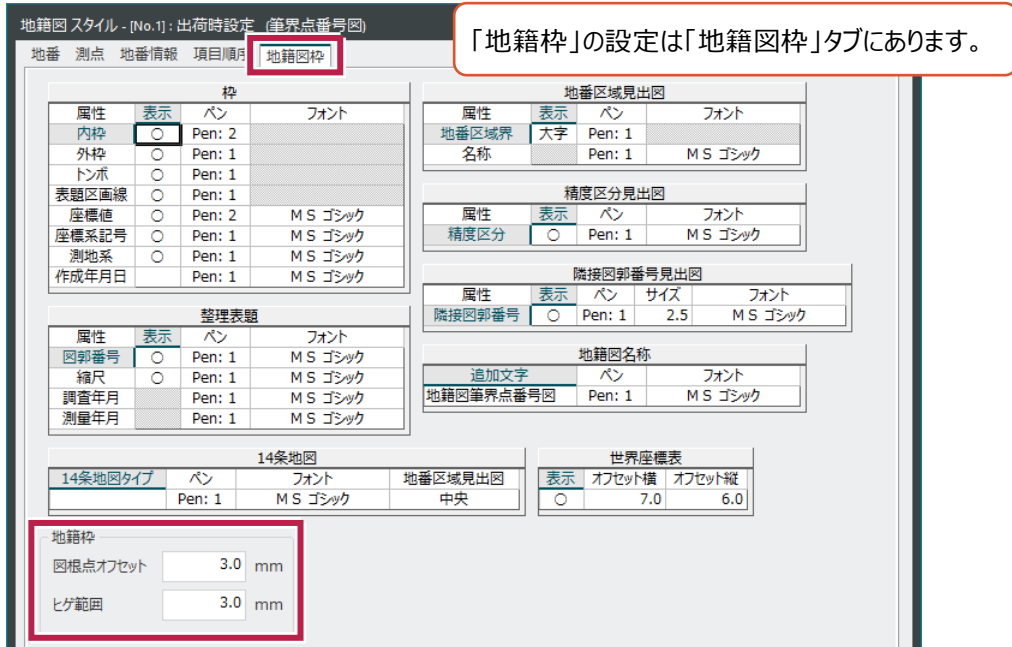

**7**

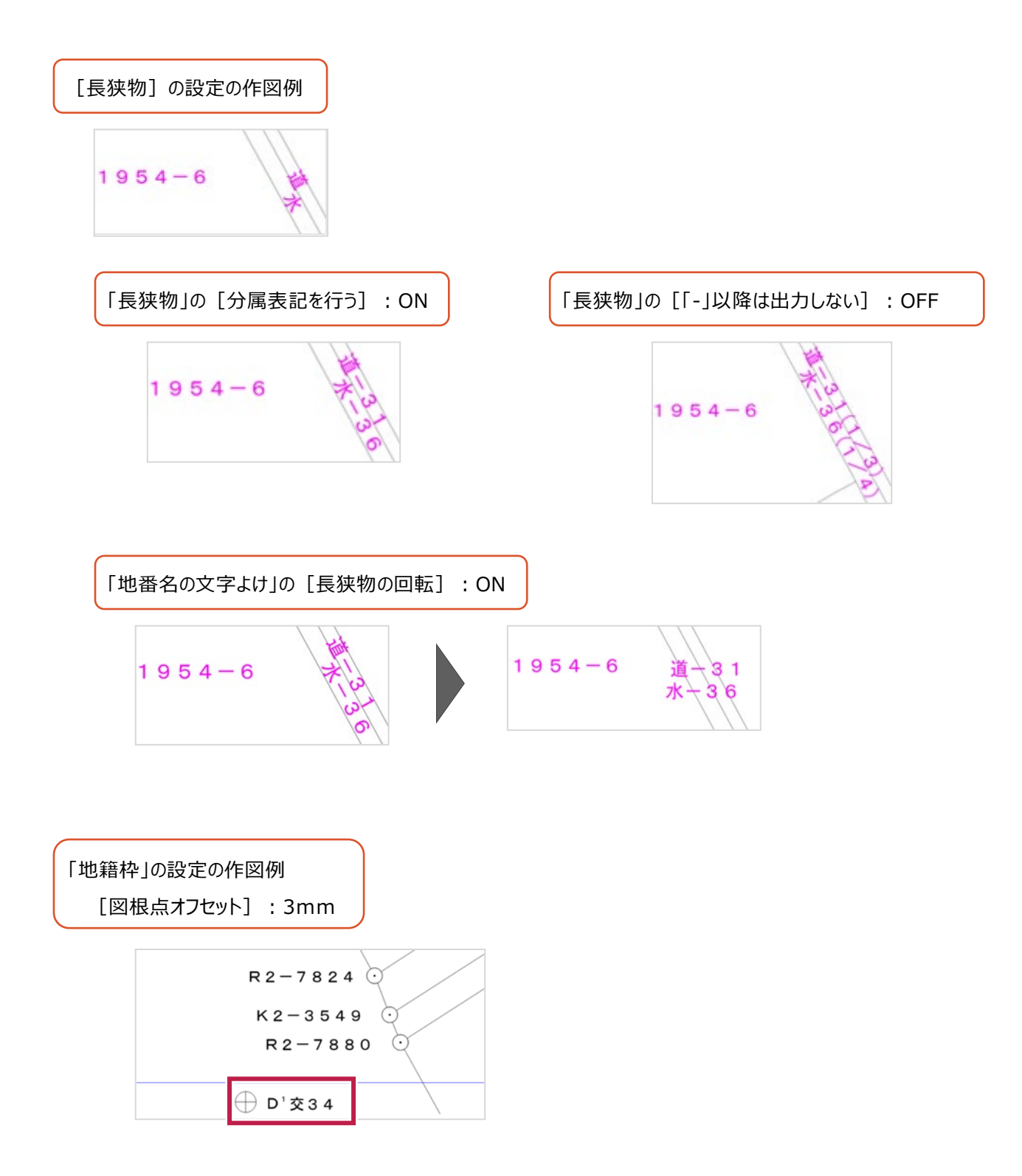